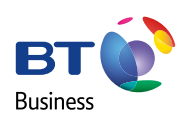

# USING OUR WEBSITE

Your handy guide to search and buy on the BT Business Direct website.

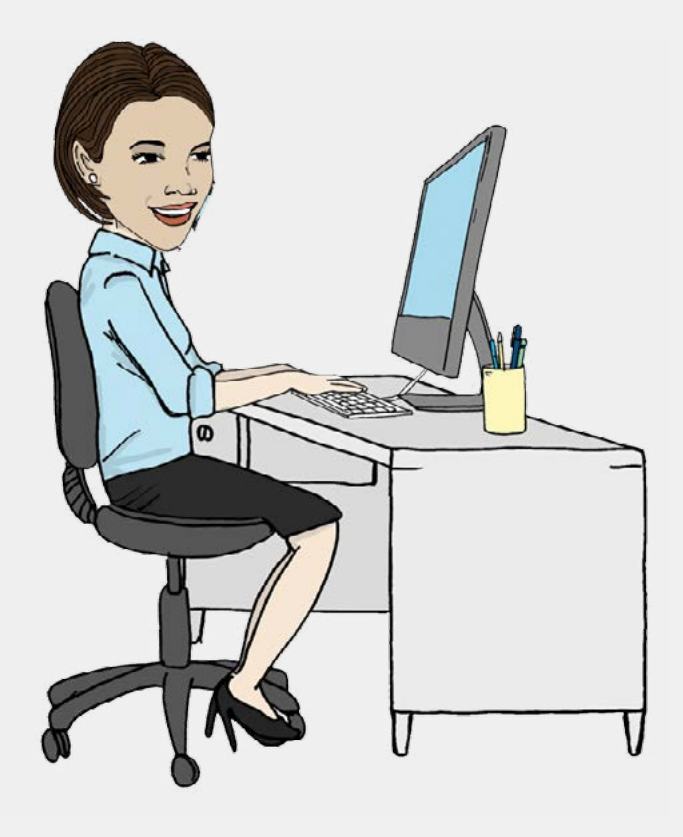

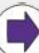

# BUSINESS DIRECT WEBSITE.

Whether you're new to our website or a seasoned user, this guide offers an overview of the key features available when purchasing with us online.

### WELCOME TO THE BT CONTENTS - QUICK LINKS

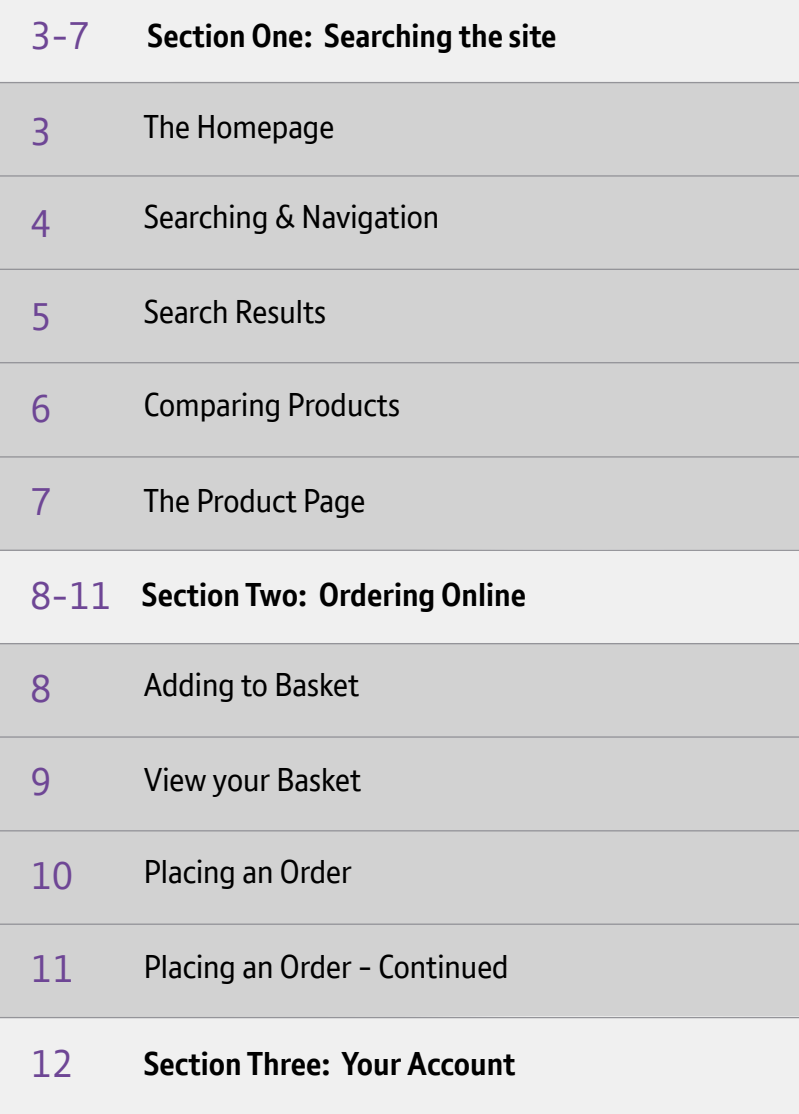

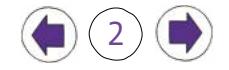

# <span id="page-2-0"></span>SECTION ONE: SEARCHING THE SITE

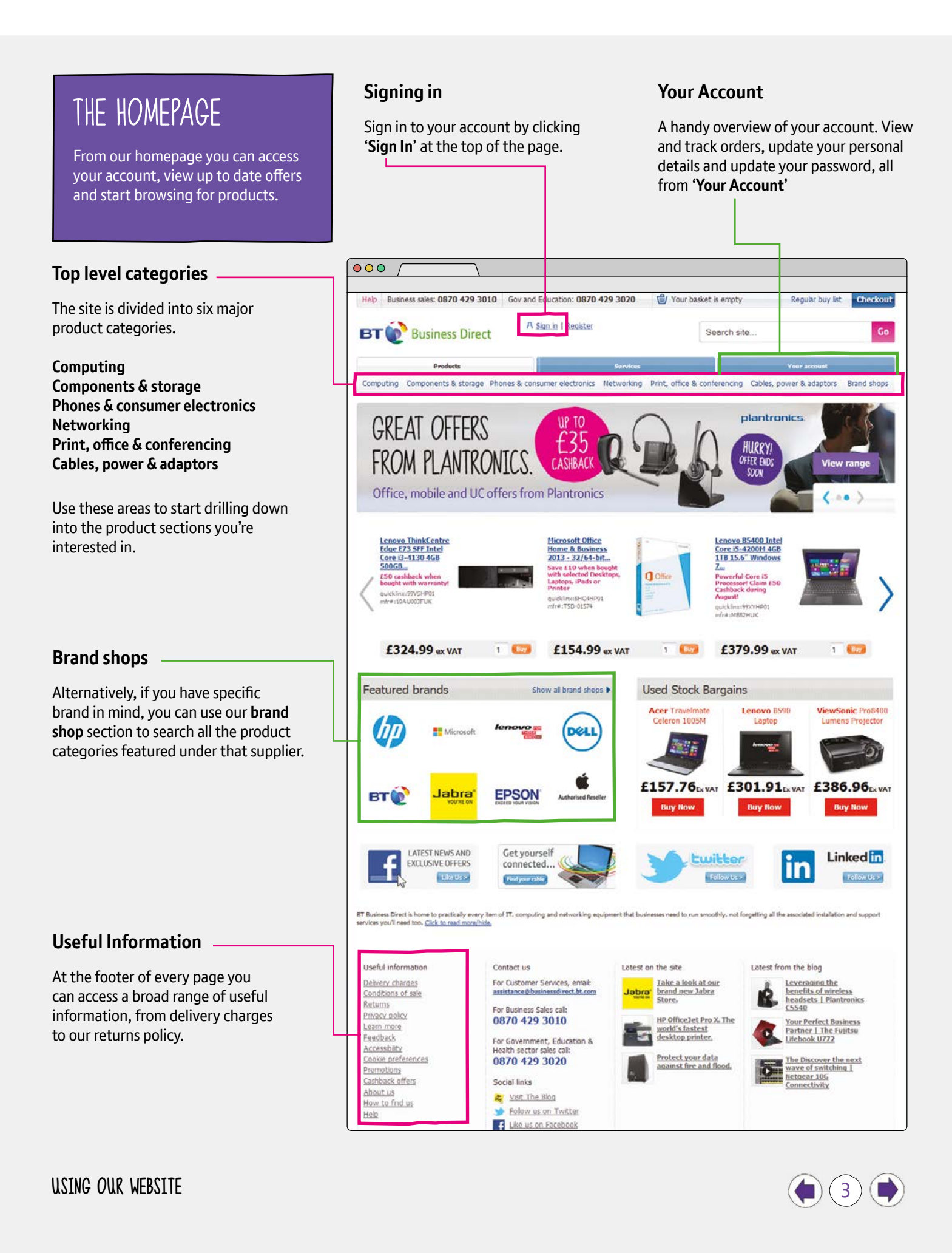

# <span id="page-3-0"></span>SECTION ONE: SEARCHING & NAVIGATION

#### $000$ A Sign in | Registe Wireless Keyboard **BT Business Direct** KeySonic Compact wireless keyboard with touch pad - black Logitech K750 Wireless Solar Powered Computing Components & storage Phones & consumer electronics Networking Print, office & **ANGEL** Keyboard Apple Wireless Keyboard **GREAT OFFERS** ogitech K270 Wireless Keyboard Ë35 **FROM PLANTRONTCS CASUR** Logtech K230 Wireless Keyboard Office, mobile and UC offers from Plantronics gitech Wireless Keyboard K360  $2.4$ GHz LIK b licrosoft **Wireless Keyboard** 2000 AES or Busmess Lenovo ThinkCentre<br>Edge E73 SFF Intel<br>Core i3-4130 4GB **Microsoft Office Home & Business**<br>2013 - 32/64 bit. Logitech Ultra Thin Keyboard Cover for<br>Apple Pad 2 & Pad (3rd generation) Save £10 when bough<br>with selected Desktop<br>Laptops, iPads or<br>Printer 500GB... E50 cashback when **O** Office Logitech K350 Wireless Keyboard uicklinx:99VSHP0<br>fr#:10AU00JFUK quicklinisterC4HP01<br>mfr#:TSD-01574 Showing 10 products - view all 172 results Le unenu  $000$ Home > Computing > PC Peripherals > Keyboards & Mice > Logitech K270 Wireless Keyboard Less than 10 in stock Logitech K270 Wireless Keyboard € Logitech £15.47 ex VAT £18.56 L Quicklnx: 7WRHHP01 Mfr#: 920-003745 图 Buy Qty 1 **MAYERS** Express delivery<br>Order within the next 4 hours for<br>delivery tomorrow Colour: Black  $\mathbb{R}$ G Standard delivery<br>Delvered within 3 working days

 $\overline{OOO}$  / Computing Components & storage Phones & consumer electronics Networking Print, office & conferencing Cables, power & adaptors Brand shops **Categories in Computing** wireless keyboards Desktops & Monitors (1374) Laptops & Tablets (2312) PC Peripherals (1544) Servers (782) Accessories Accessories<br>All in One Desktop PCs Server Accessories **Graphics Tablets** Laptops Nethan Headsets & Headphones Barebone PCs Deskton PCs Tabler PCs Keyboards & Mice Monitors Microphones Speakers **USB & Frewire Hubs** Smartphones & PDAs (310) Software (511) **Warranty & Services (1228)** Business & Finance<br>Graphics & Design Accessories Services<br>Warranty Packs PDAs Smartphones Licensing<br>Office Applications Operating Systems Security Server Applications<br>Utilities

Finite o Viet o Serio nate

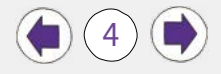

 $\overline{G}$ 

Add to regular buy list

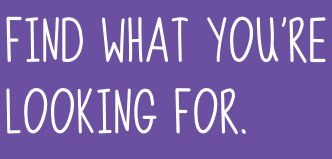

There's lots of ways to find the products you're interested in.

### **Search Bar**

The search bar at the top of the website is the fastest way to look for products.

**Product prompt:** Notice that the search bar will offer products as you type.

Click '**Go**' or press '**Enter**' to see the full search results list.

### **WHEN YOU KNOW WHAT YOU WANT**

Add any of these terms into the search bar to speed up your search.

**Series/Model Name:** Typing either of these will provide a much narrower result. **Manufacturer Code:** Typing all or part of this code will help you find the product. **Quicklinx:** These eight character codes are unique to every product. E.g. **7WRHTK00**  If you have this code to hand, enter it into the search bar and click go.

### **Browsing categories**

Browsing by category gives you more power when refining your search. Top level product categories are broken down into further, specific subcategories with detailed product groups. Clicking on any of the links will take you to your intial product list, ready for you to refine.

### **Category search**

Note that there is also a search bar in the sub-categories menu. Entering a search in here is a good way to quickly start refining your search.

# <span id="page-4-0"></span>SECTION ONE: SEARCH RESULTS

### REFINING LISTS

Once you've drilled down to a product list there may still be hundreds of products to choose from. So you might want to refine your search further.

### **Refining your search**

Use the 'Refine your search' box on the left hand side, to find what's important to you. **You can search by:**

**Keyword:** You can add or remove keywords. To add a filter type a new keyword in the search bar and click go. To remove any filter, click the red cross.

**Feature:** Each sub-category has its own section-specific filters. Expanding on one of these and choosing its options will filter your list further. Note the bracketed number next to each filter, identifying how many products you will be reducing the search to.

#### $000$ Products Your acco Computing Components & storage Phones & consumer electronics Networking Print, office & conferencing Cables, power & adaptors Brand shops Home > Computing > PC Peripherals > Keyboards & Mice Refine your search s per page 25 × Co tby Relevance  $\bullet$  [ Go ] Search fiters Page 1 2 3 4 5 next Compare 122 products found, displaying 1 - 25 Gigabyte M7700 Wireless Laser Mouse - 2.4Ghz Wireless Laser<br>Mfr#: GM-M7700 | quidilinx: 744FHP01 search this category  $\overline{a}$ In stock £13.33 Recommended Use Microsoft Wireless Desktop 800 for Business  $\bullet$  Type E £15.70 Buy In stock Wred / Wireless Window (11R) Microsoft Wireless Desktop 800 Keyboard and Mouse Black Wred (6) n Mfr #: 2LF-00021 | quicklinx: 7SMRHP01 In stock  $f16.32$  Bay  $\bullet$  Colour Compatibility Loottech Wireless Mouse M185 - wireless - 2.4 GHz - USB wireless Teceiver - blue<br>Mfr#: 910-002236 | quiddinx: 84894901 £9.03 Buy In stock  $\bullet$  Brand Stock Status Microsoft Wireless Mobile Mouse 3500 Price Range Ex VAT Mfr#: 5RH-00001 | quiddinx: 7CX0HP01 £10.78 Bay Logitech MK270 Wireless Desktop Kit Microsoft Mfr #: 920-004523 | quicklinx: 8XWDHP01 £19.44 In stock  $\bullet$ Microsoft Wireless Comfort Desktop 5000 - Keyboard and mouse £35.80 Get yourself set - Wireless<br>Mfr#: CSO-00006 | quidénic 6L12HP01 In stock connected... Find your cable soft Wireless Desktop 3000 USB BlueTrack #: MFC-00007 | quicklimx: 75MSH £25.11 Buy In stock Logitech Wireless Mouse M235 - Optical - 2.4 GHz USB wireless receiver - Silver<br>Mfr#: 910-002201 | quicklinx: 7HSFHP01 In stock £13.93

### **Sorting**

There are other useful ways to sort through your product search list.

**Items per page:** Increase the list list from 25 to up to 75 items per page.

**Sort by:** Searches are usually sorted by a default setting of relevance. But you can also try alternative terms such as popularity, price and latest product.

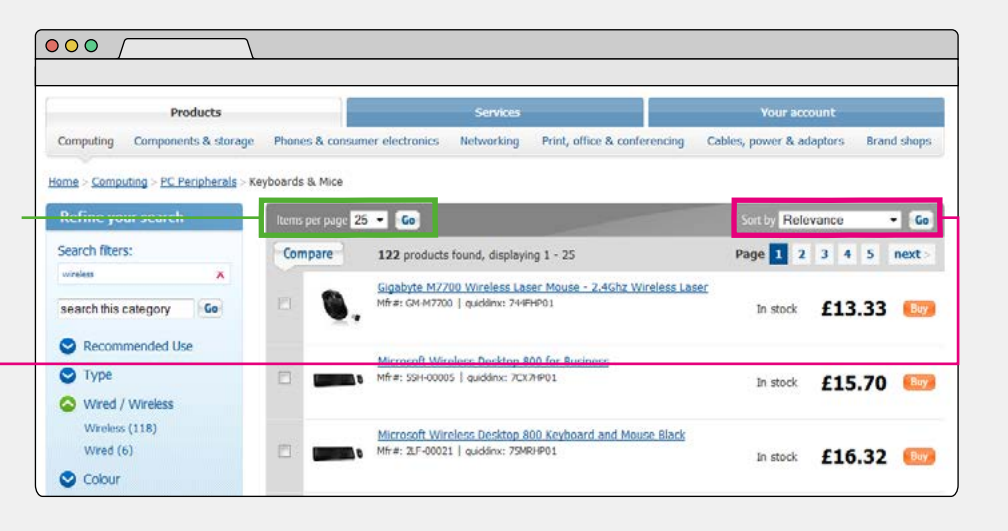

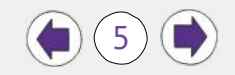

# <span id="page-5-0"></span>SECTION ONE: COMPARING PRODUCTS

### PRODUCT COMPARISON

Once you've finished refining your search, you might still have a number of products to choose from. In order to make the most informed decision before you make your purchase, use our comparison tool.

### **Comparison Feature**

On the left hand side of the product list you'll find check boxes next to each product. You can check up to six products at one time.

Once you've selected the items you want to check. Click the '**Compare**' button at the top of the list.

#### $000<sub>0</sub>$ Products **Your account** Computing Components & storage Phones & consumer electronics Networking Print, office & conferencing Cables, power & adaptors Brand shops Home > Computing > PC Peripherals > Keyboards & Mice **Refine your search** mby Relevance s per page 25 v Co  $-66$ Compare 6 products found, displaying 1 - 6 Page 1  $\sim$  $\overline{\mathbf{x}}$ Logitech K750 Wireless Solar Powered Keyboard<br>Mfr#: 920-002929 | quiddinx: 7FH4 P01 **Brand: Looked**  $\mathbf{x}$  $\overline{\nu}$ F54 54 In stock Price Range Ex VAT: 50 - 100 Search fiters: Logitech Ultra Thin Keyboard Cover for Apple iPad 2 & iPad (3rd F generation)<br>Mfr #: 920-004229 | quickliny: 83FNHP01 £74.99 In stock ż keyboard Logitech K800 Wireless Illuminated Keyboard search this category Go<sup>1</sup>  $\overline{u}$ Mfr #: 920-002382 | quicklinx: 7HSWHP01 In stock £71.78 **Co** Recommended Use  $\bullet$  Type Logitech Wireless Desktop MK710 - keyboard and mouse set 17 Mfr #: 920-002429 | quicklinx: 735WHP01 In stock £70.21 80 Wired / Wireless Compatibility Logitech Bluetooth Illuminated Keyboard K810<br>Mfr #: 920-004310 | quicklinx: 8F5RHP01 S Brand y In stock £66.66 Logitech G700s Rechargeable Laser Gaming Mouse - 13 button -<br>wireless/wired - USB, 2.4 GHz<br>Mfr#: 910-003423 | quidinx: 8X3O4P01 Microsoft In stock £74.64  $\bullet$ Page 1

### **Product comparison**

Once on the product comparison page, you can quickly compare and contrast the specifications and features of your choices.

Use the 'remove' button to drop products from the comparison.

#### **Add to basket**

Click the buy button at the top of any of the product columns to add the item to your basket.

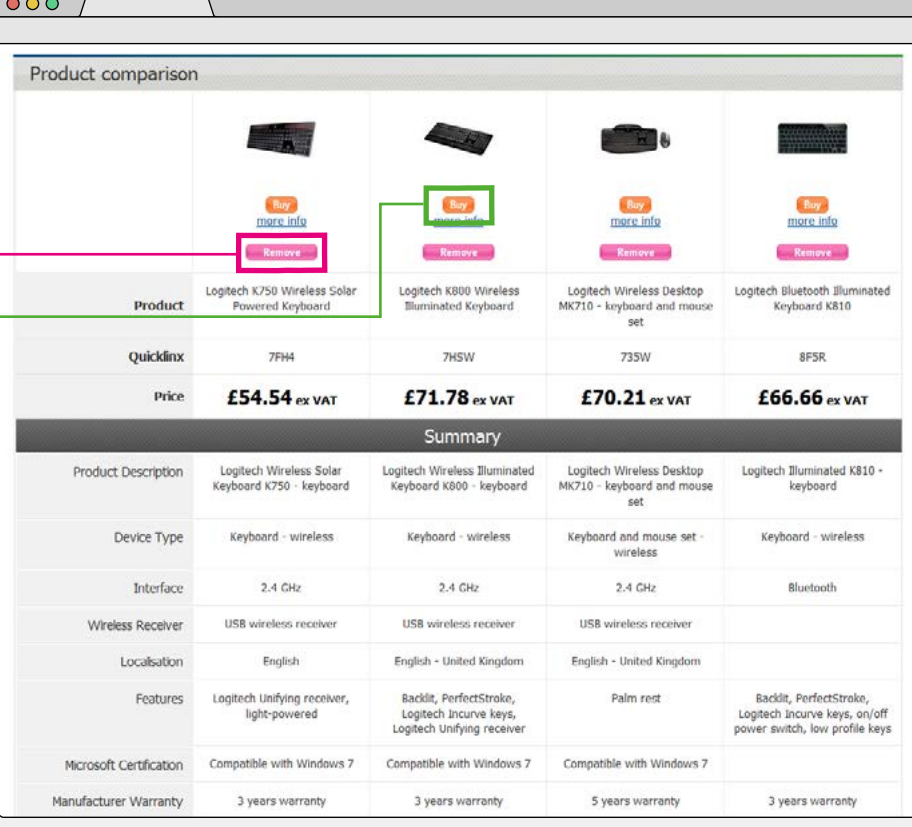

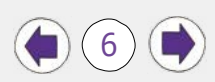

# <span id="page-6-0"></span>SECTION ONE: THE PRODUCT PAGE

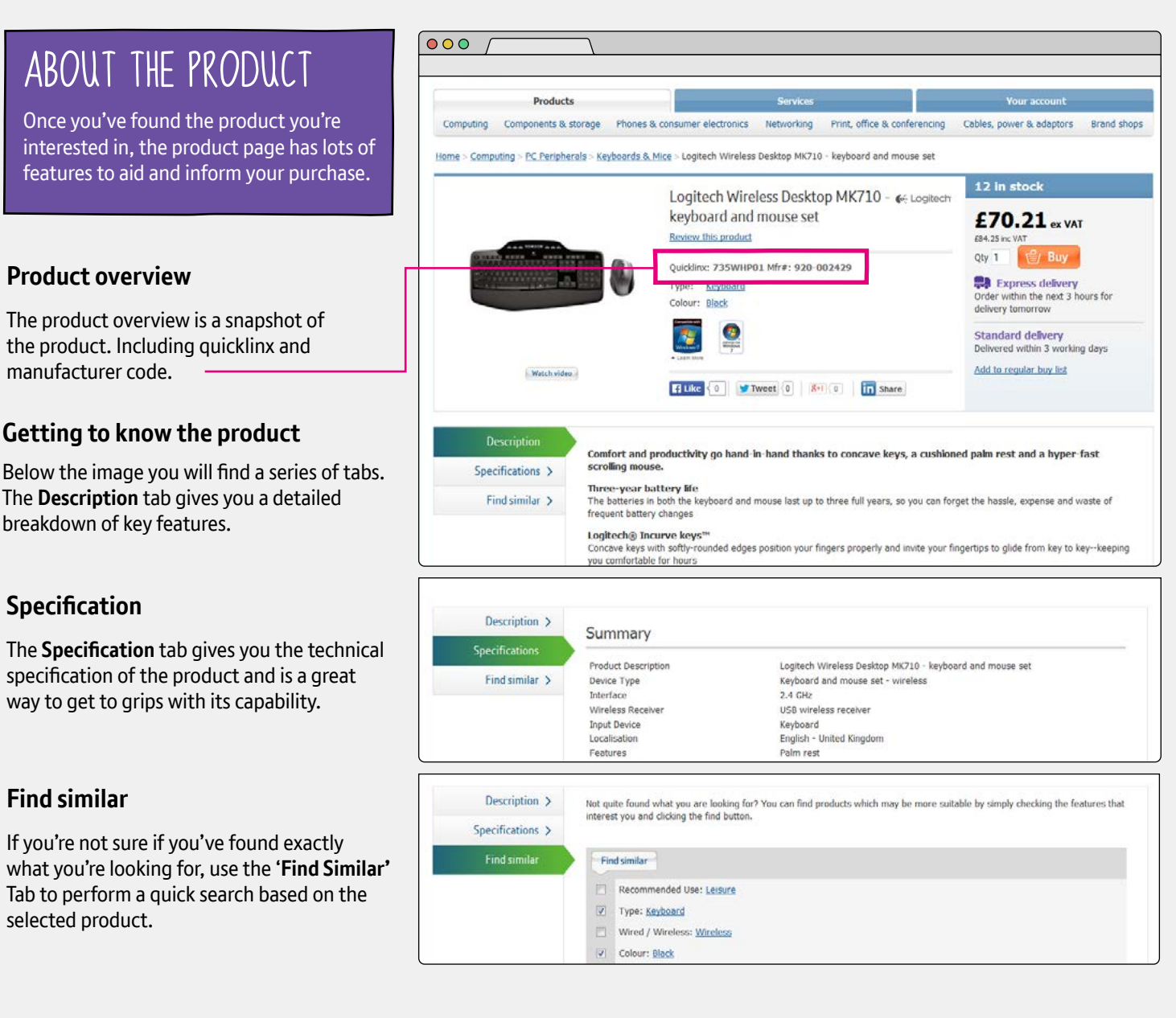

### **Other tabs**

Some products may have special '**Bundle deals'** or '**Used stock'** for that particular item. To benefit from these deals you will need to click '**Buy**' directly from these tabs.

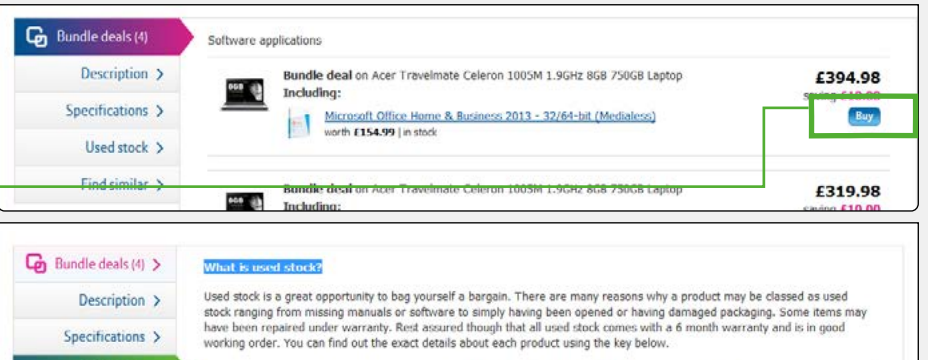

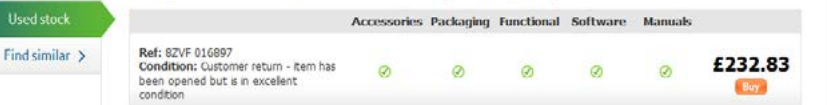

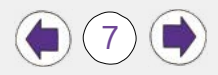

# <span id="page-7-0"></span>SECTION TWO: ORDERING ONLINE

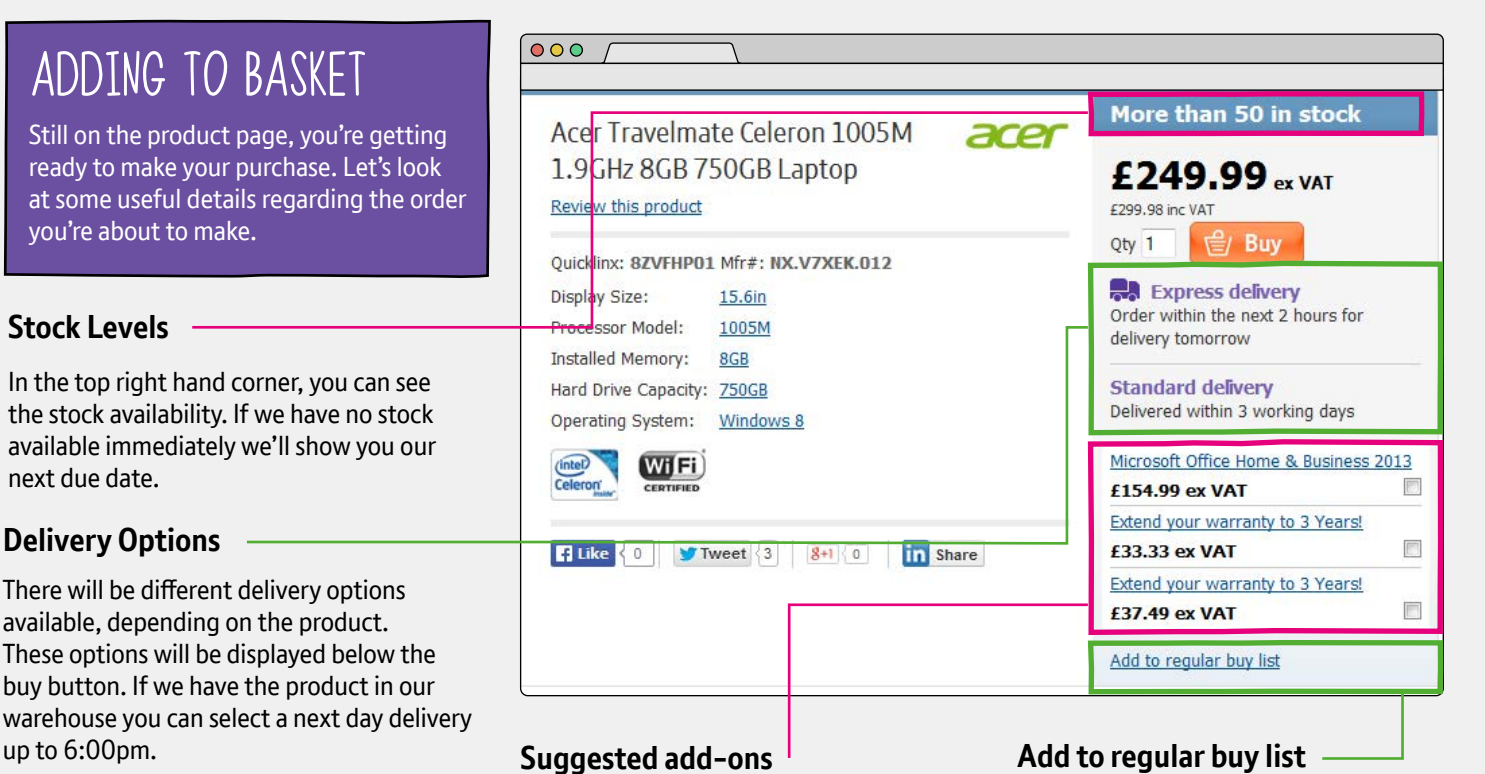

You may want to make purchase add-ons related to the product such as software or extended warranty. Selecting any of these before you click the Buy button will add

them to your purchase.

If you find yourself purchasing the same items on a regular basis such as storage or consumables, you can **'Add the product to your regular buy list'**. You can access your regular buy list via the top menu bar. Note that you will need to be logged in for this list to be saved to your account.

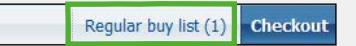

### **Adding to your basket**

Stoc

you

There

You can add products to your basket in several different ways.

**Product line list:** You can add items from a product list. There is no option to choose multiply quantity, but this can be amended in the shopping cart.

**Product page:** Select your desired quantity by adding it into the field next to the buy button. Click 'Buy' to add the item to your basket

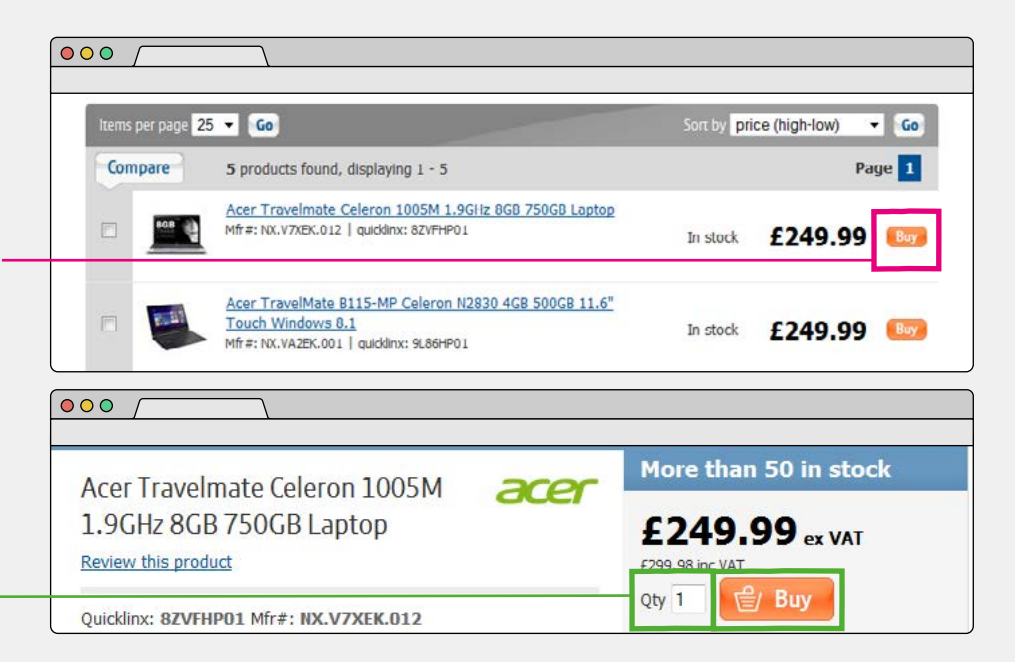

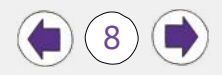

# <span id="page-8-0"></span>SECTION TWO: VIEW YOUR BASKET

 $000$ 

Business sales: 0870 429 3010 Gov and Education: 0870 429 3020

Help Business sales: 0870 429 3010 Gov and Education: 0870 429 3020

### AT THE BASKET

Once you've added all the items to your basket, the next step is to review/edit your basket at the checkout.

#### **Basket overview**

You can view a quick summary of your basket without leaving the page you're on. In the top control bar you can see a running total of the items in your basket, as well as the total price. From the pop up, you can view and edit the basket itself by click the **'View/Edit basket'** button at the bottom of drop down box.

### **Go straight to basket**

View/Edit your basket by clicking here.

### **View/Edit your basket**

Within the basket section, you can view the details of what you're buying.

### **Quantity**

You can amend the quantity of any product within your basket by entering the new amount in the '**Qty**' field and clicking '**Update**'.

#### **Copy to regular buy list**

**Remove item** Items can by easily removed from your basket by clicking '**Remove**'.

Your sh stains 2 item(s) 8 Sign in | Registe **BT**<sup>O</sup> Business Direct Price Item Qty Locitech K800 Wireless Diuminated Keyboard  $\overline{1}$  $E71.78$ Products  $1 - 6249.99$ Acer Trai eimate Celeron 1005M 1.9GHz 8GB 750GB Computing Components & storage Phones & consumer electronics Print, offic Networking Subtotal: £321.77 Delivery from: £5.34 **UNMISSABLE PRICES** (ex vat): E327.11 View/Edit basket ON ACER LAPTOP. **Click here** clearance from 7.76 **Acer Travelmate Celeron**  $\cdots$  $\bullet\bullet\bullet\quad$ 

2 items - £321.77

2 items - £321.77

Regular buy list (1) Checkout

Regular buy list (1) Checkout

sket r

 $000$ **Denducts** Computing Components & storage Phones & consumer electronics Networking Print, office & conferencing Cables, power & adaptors Brand shops You may also be interested in My basket Seagate 500GB Barracuda<br>SATA-600 7200RPM 16MB 3.5" Q Pay for your order using PayPal<br>and you'll still be able to access<br>your address book and choose<br>your delivery option. **BY Cotocheckout** Check out PayPal fer to pay by card? We accept all major cards and use Veril<br>Ves and Machechad Secure Hard Drive<br>£31.66 ex VAT ton 4GB DDR3-1600MHZ **Municipal VISA (Ministro Call PayPal** <u>ON-ECC SR</u><br>29.18 ex VAT More information on disading out with DauDal oft Office 365 Home - 1<br>Icense - 32/64 hit - Up t Acer Travelmate Celeron 1005M 1.9GHz 8GB 750GB Laptop £249.99 **Device**<br>58.33 ex VAT Qty: 1 Update Copy to regular buy list (x) Remove chair Topioading Modern<br><u>Issic Notebook carry case</u><br>.6" Black, 2 compartment ssential accessories E12.49 ex VAT Microsoft Office Home & Business 2013 - <mark>12/64-bit (Medialess)</mark><br>In stock F154.99  $B_{xy}$ Mend IT Collect & Return Warranty 2nd/2nd Years ED-£250 All Brands excluding Apple, Samsung<br>Toghiba & HP  $rac{1}{2}$ Buy <sup>N</sup>as end IT Collect & Return Warranty 2nd/3rd Years £251-£400 All Brands excluding Apple.<br>wissing. Toolniba & HP £37.49 Bay *Press* Logitech K800 Wireless Illuminated Keyboard<br>d: ZHSW Lmfr#: 920-002382.L2 n.str.K £71.78  $Qty:$   $\overline{1}$ Update Copy to regular buy list (R) Remove £5.34 Delivery (5.0kg) An estimated delivery charge is shown here £327.11 Sub total but you can select your preferred delivery VAT total £65.40 1392.51

**Totals**

**Delivery**

option on the next pages.

9

# <span id="page-9-0"></span>SECTION TWO: PLACING AN ORDER

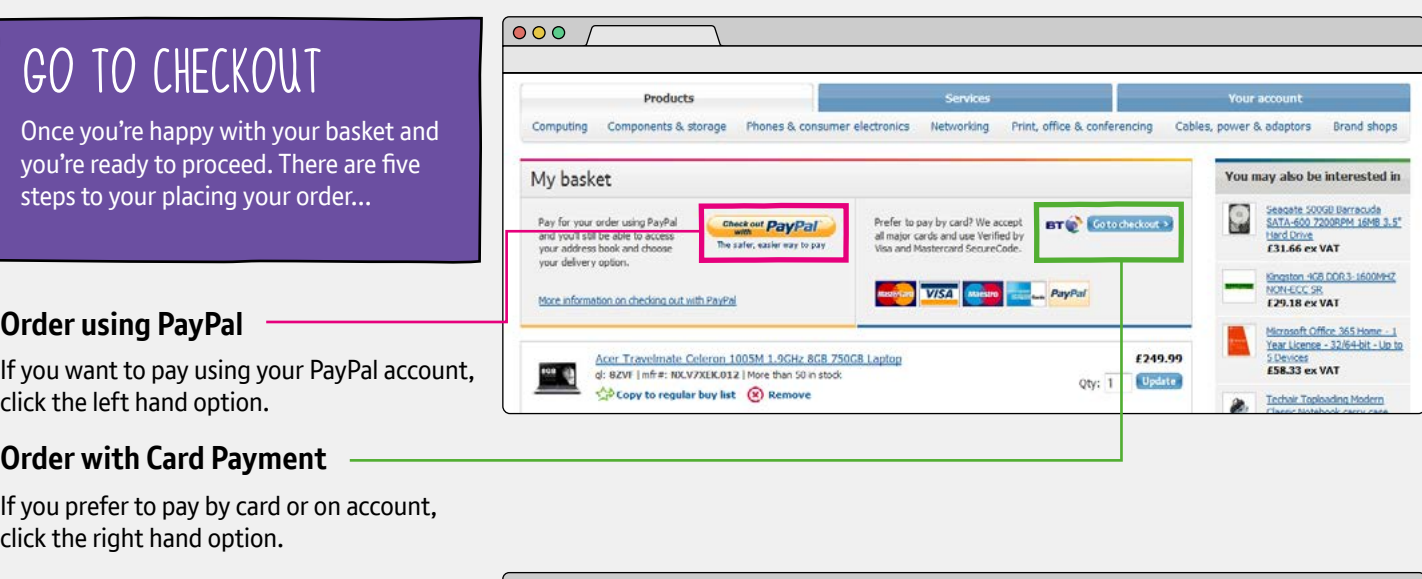

### STEP ONE: ADDRESS

### **Select a delivert address**

If you want to add a new address, this can be added by clicking **'Add new address'**

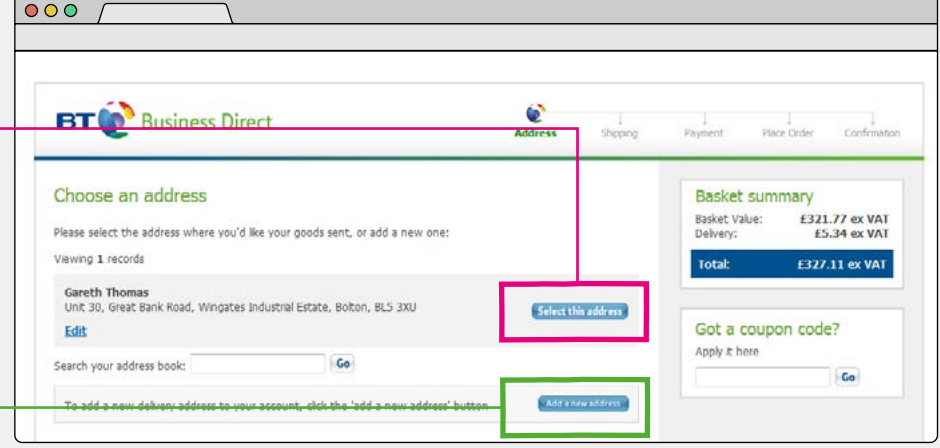

### STEP TWO: SHIPPING

### **Delivery options**

Here you can choose your preferred delivery option. **Express delivery** lets you choose next day or pre-9am delivery. **Name your day** lets you pick any specific day including Saturdays. **Standard delivery** is our cheapest option and is for when you are more flexible.

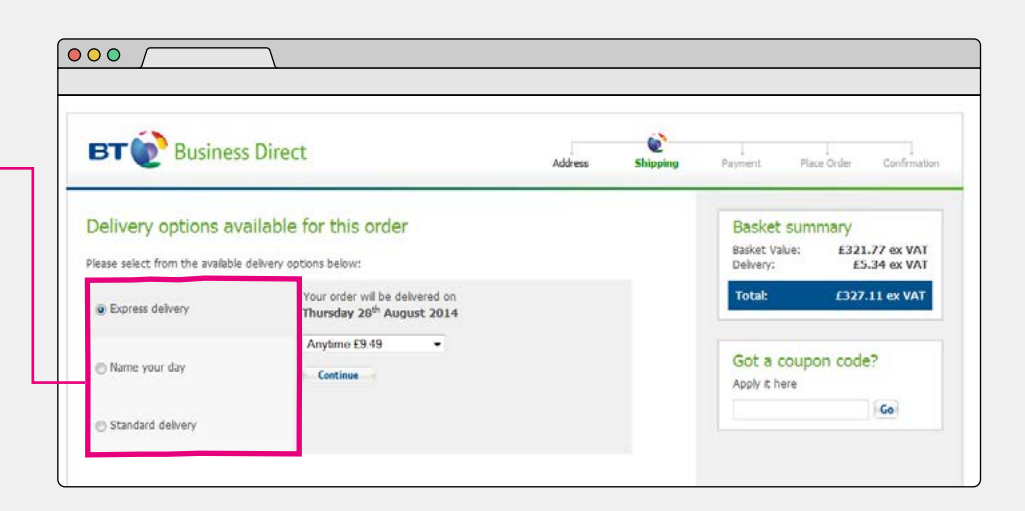

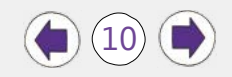

# <span id="page-10-0"></span>SECTION TWO: PLACING AN ORDER Continued

### STEP THREE: PAYMENT

#### **Select payment method**

If you haven't set up a payment method previously, you will be prompted here.

Note that even if you have chosen to pay by card, you can still choose to pay via PayPay.

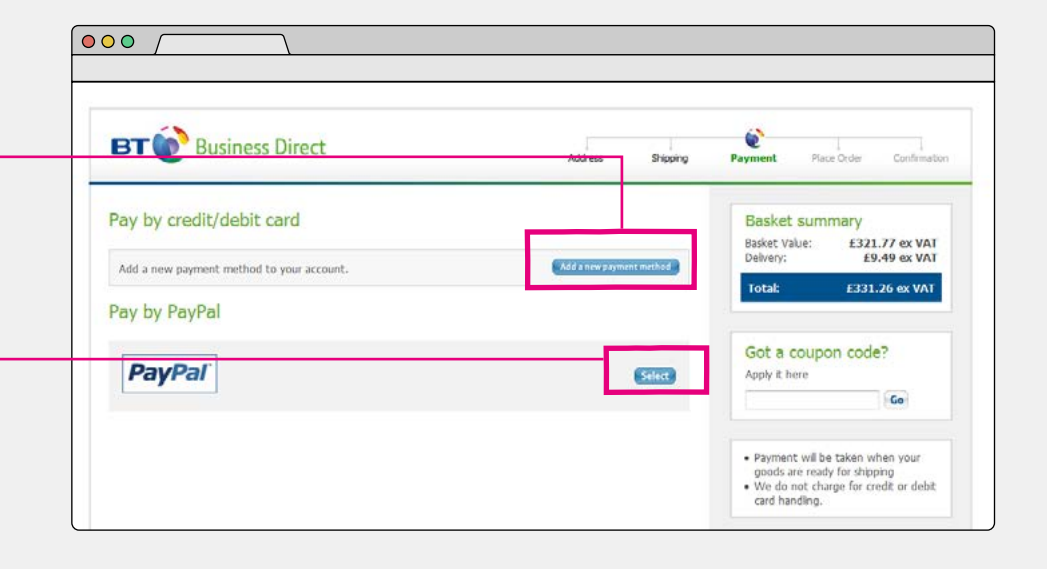

### STEP FOUR: PLACE ORDER

#### **Checking your details**

If you've already set a payment method, you'll be sent straight to the order summary page. Let's look at the remainin options you have before placing the order

#### **Purchase Order Reference**

Add a unique Purchase Order reference here to tie your order to your own procurement records.

### **Change payment options**

Edit your card details or change your payment method here.

#### **Change delivery options**

Change your delivery address and preferred arrival date here.

### PLACE ORDER

Once you've checked your details. Click '**Place Order**' using the buttons at the bottom or the top of the page.

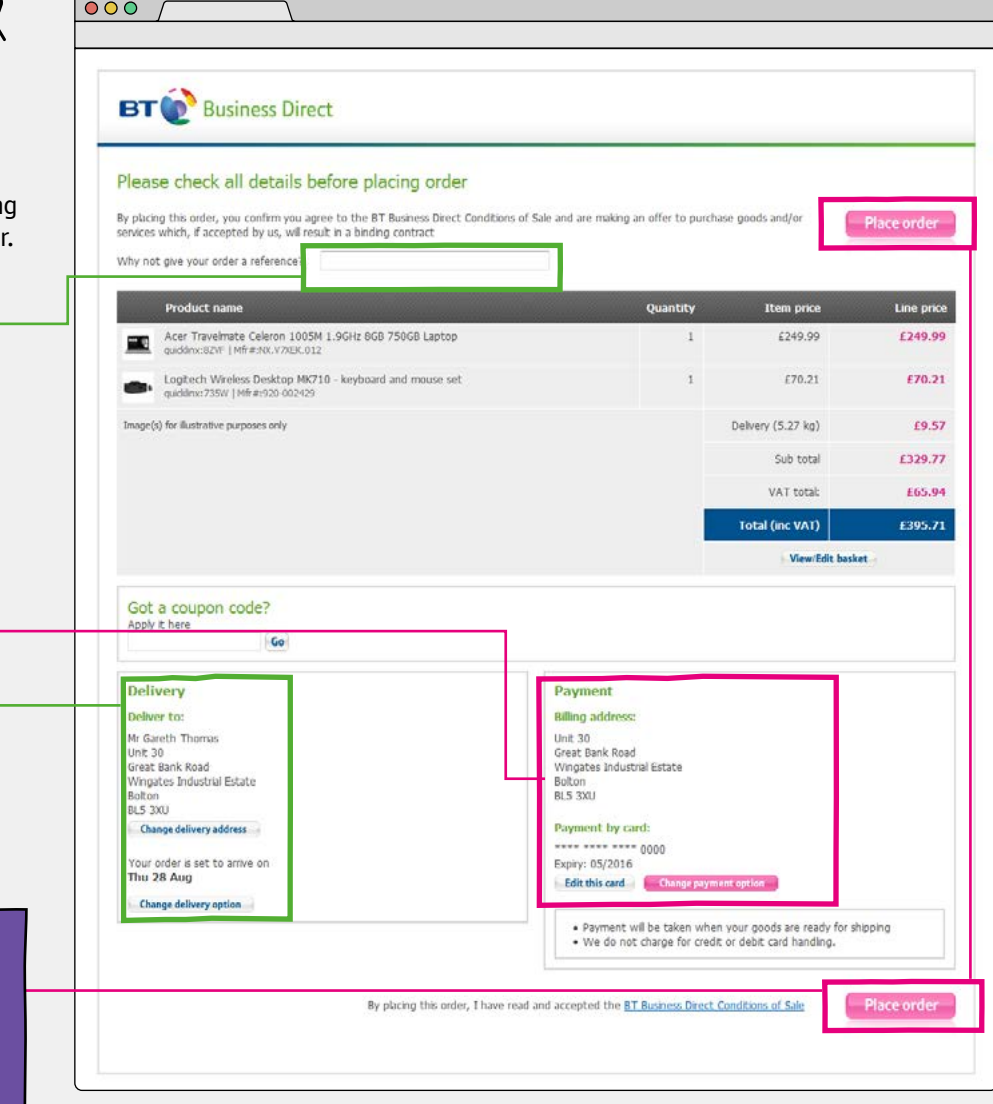

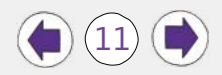

# <span id="page-11-0"></span>SECTION THREE: YOUR ACCOUNT

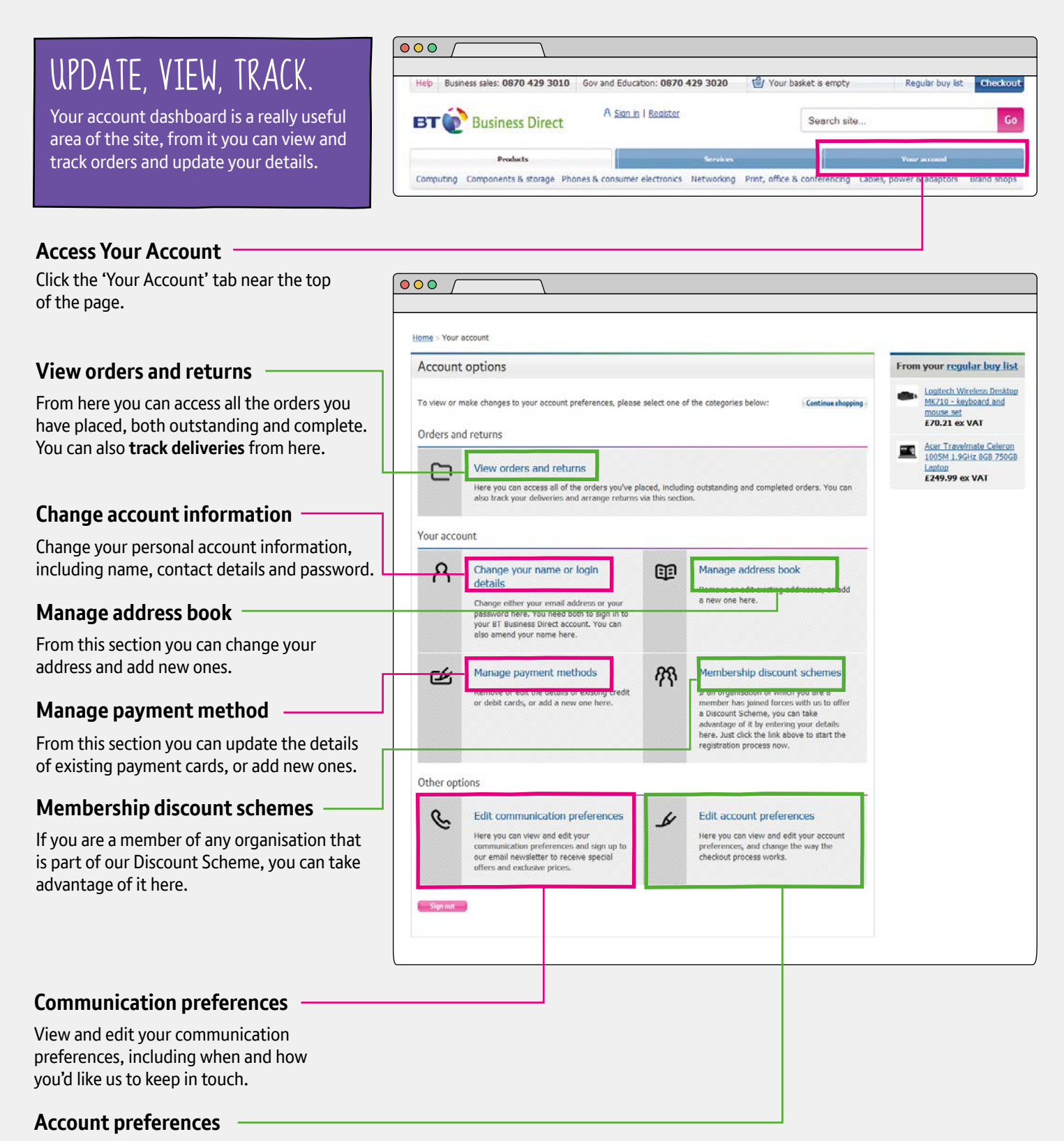

Here you can set default addresses and payment methods.

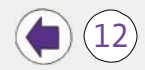